SAP ABAP table TISSR\_59710\_QUOT {ISSR: Quotensteuerung zur Anlage 10 R 5/97}

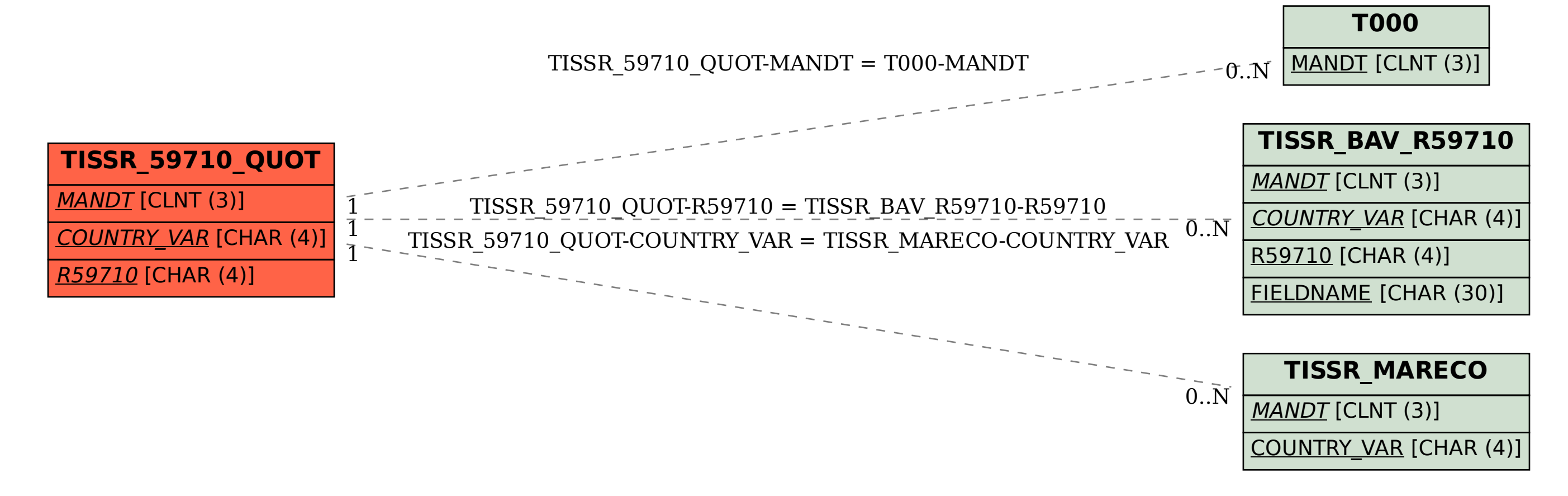